[Revogado pela Portaria STJ/GDG n. 684 de 22 de setembro de 2022](https://bdjur.stj.jus.br/jspui/handle/2011/168730)

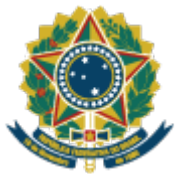

**SUPERIOR TRIBUNAL DE JUSTIÇA**

# **PORTARIA STJ/GDG N. 654 DE 16 DE SETEMBRO DE 2022.**

Altera a Portaria STJ/GDG n. 103 de 18 de fevereiro de 2022, que designa a equipe responsável pela contratação de empresa para fornecer solução de rede sem fio (Wi-Fi) e de controle de acesso (NAC).

O **DIRETOR-GERAL DO SUPERIOR TRIBUNAL DE JUSTIÇA**, usando da atribuição conferida pelo item 17.2, X, *b*, do Manual de Organização do STJ, e considerando o contido no Processo STJ 002032/2022,

## **RESOLVE:**

Art. 1º O art. 1º da [Portaria STJ/GDG n. 103 de 18 de fevereiro de 2022](https://bdjur.stj.jus.br/jspui/handle/2011/161606) passa a vigorar com a seguinte redação:

"Art. 1º ...............................................................................................

### **Integrante administrativo**

I – Danilo Ribeiro Confessor, matrícula S040015 (titular);

II – Vanderlei Barbosa da Silva, matrícula S074947 (suplente);

#### **Integrante requisitante**

I – José Henrique Terrell de Macedo Soares, matrícula S040961 (titular);

II – Rodrigo Martins de Campos, matrícula S045955 (suplente);

#### **Integrante técnico**

I – Raí Vinícius Moreira Fernandes, matrícula S073690 (titular);

II – Rodrigo Martins de Campos, matrícula S045955 (suplente)."

Art. 2º Esta portaria entra em vigor na data de sua publicação no Boletim de Serviço.

# SERGIO JOSÉ AMERICO PEDREIRA

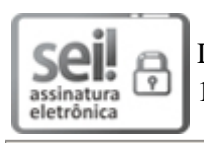

Documento assinado eletronicamente por **Sergio José Americo Pedreira**, **Diretor-Geral**, em 16/09/2022, às 15:38, conforme art. 1º, III, "b", da Lei 11.419/2006.

### - BDJur

Fonte: Boletim de Serviço do STJ, 16 set. 2022.

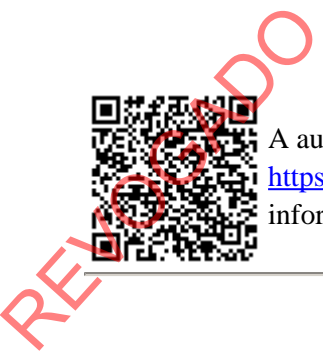

A autenticidade do documento pode ser conferida no site

[https://sei.stj.jus.br/sei/controlador\\_externo.php?acao=documento\\_conferir&id\\_orgao\\_acesso\\_externo=0](https://sei.stj.jus.br/sei/controlador_externo.php?acao=documento_conferir&id_orgao_acesso_externo=0) informando o código verificador **3126866** e o código CRC **606047CA**.

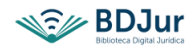